**od: Odesláno: Komu: Předmět: Přílohy:**

čtvrtek 30. června 2022 16:05

Fwd: Objednávky na malování imageOOl.png

Získat Outlook pro Android

**From: Sent:** Thursday, June 30, 2022 2:33:28 PM **To: Subject:** Re: Objednávky na malování

akceptujeme objednávky

---------- Původní e-mail ---------

Od: Komu: Kopie: Datum: 30. 6. 2022 12:37:16

Předmět: Objednávky na malování

Dobrý den pane Fojtík,

V příloze Vám zasílám objednávky na :

1. Obj. č. 6600040991 - Malování Kardiologie - budova C - 1.NP

2. Obj. č. 6600040975 - Nátěr zárubní RDG - Budova I - 1.NP

3. Obj. č. 6600040976 - Malování Rehabilitace-ambulance - Budova I - 1.NP

4. Obj. č. 6600040977 - Malování Rehabilitace-lůžka – Budova I – 6.NP

5. Obj. č. 6600040978 - Nátěr zárubní Rehabilitace-ambulance - Budova I - 1.NP

6. Obj. č. 6600040979 - Nátěr zárubní Rehabilitace-lůžka - Budova I - 6.NP

Prosím Vás o akceptaci výše uvedených objednávek.

Předem děkuji

S pozdravem

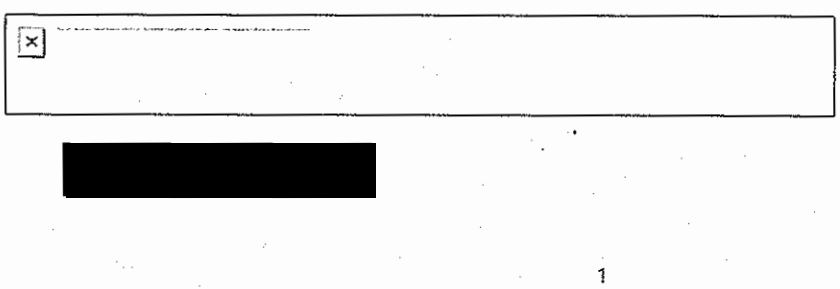